**BitRecover OST Converter Wizard Crack PC/Windows**

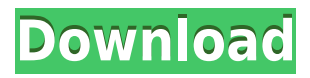

BitRecover OST Converter Wizard is a straightforward piece of software that makes it possible to extract data from these archives and export it to a number of other formats. It is very simple to use, but it would benefit from a redesigned UI. Get your Data Back instantly OpenOst is a tool that helps you restore corrupted Microsoft Outlook OST files without any loss of data. It is reliable, easy to use, and offers multiple methods of data recovery, from the simplest one-click method to advanced wizard-based methods. All the possible repair options are given in a simple graphical user interface, and you can choose between them at the start of the recovery process. The one-click method is the most straightforward, but the wizard is the most powerful. The application supports direct scanning and other processes that ensure that it retrieves the lost data as quickly as possible. View OST file contents and recover data If you have lost files due to corruption, or because you have made a mistake when attempting to open an OST file, OpenOst enables you to view the file's content and extract the data you require. All the possible scanning methods are given in a simple graphical user interface, and you can choose between them at the start of the recovery process. Import and export data You can also export the data you find to files in a number of other formats. Supported formats include MBOX, HTML, MHT, PDF, PST, RTF, MYSQL, Text, OLE, XLS, ZIP, and Outlook data. Wizard-based methods If you need to recover data for multiple OST files, this tool offers advanced wizard-based methods of data recovery that enable you to find all the data you need and extract it to other formats. The application's main window has a split panel displaying the various options available. OpenOst is a tool that helps you restore corrupted Microsoft Outlook OST files without any loss of data. It is reliable, easy to use, and offers multiple methods of data recovery, from the simplest one-click method to advanced wizard-based methods. Get your Data Back instantly OpenOst is a tool that helps you restore corrupted Microsoft Outlook OST files without any loss of data. It is reliable, easy to use, and offers multiple methods of data recovery, from the simplest one-click method to advanced wizard-based methods. All the possible repair options are given in a

**BitRecover OST Converter Wizard Crack + Serial Key For PC**

KeyMacro is a handy utility for Windows, which enables users to open multiple files as a single program with a single keyboard shortcut. The program runs under Windows 8 and 8.1, and it can also function under Windows 7. KeyMacro can be configured to open multiple files of a specific type or extension (such as.pdf,.txt,.doc, etc) as a single document. The program also allows you to configure a single keyboard shortcut to open multiple files. KeyMacro does not support opening multiple files from a folder tree, nor does it support opening multiple files that reside on the same computer. The program is rather simple to use, but it needs to be improved in certain aspects. To begin with, KeyMacro doesn't have a lot of useful information to give you when you first run the program. It offers a brief installation and usage tutorial, but it doesn't inform you about what features the program offers, what keyboard shortcuts it offers, how to use the program, etc. KeyMacro has a rather limited user interface, with a list of recently opened files and a small control panel for changing the application's settings. You can use the program to open multiple files of a single type or file type. You can also assign a single keyboard shortcut to open multiple files. KeyMacro is not free, but the program is currently on sale for \$19.99. You can download and try it out for free, but the license key is only valid for the first 30 days. KeyMacro is available for download from the following website: KeyMacro - Open multiple files 4K Software Update Information: 4K Software has released a new version of its popular software update service. 4K Software Update Version 2.1 is a freeware software utility that enables users to download and install new software and updates without interrupting their daily work. The software is based on the NCURSES graphical user interface library and is available in Windows 95/98/NT/2000/XP/Vista/7/8/8.1/10. The installer only requires 4KB of free disk space, and it can quickly and automatically download the latest updates and new versions of your installed programs. The software is designed to run as a background process, so you can continue working on other tasks without being interrupted. You can download the latest version of 4K Software Update from the following website: 2edc1e01e8

Convert OST files to PST and other popular formats like EML, MBOX, EMLX and PDF. MS Exchange OST files are just like PST files, but the former is the native archive format used by Microsoft Outlook. Unlike the PST format, the OST file is self-contained and cannot be exported to multiple destinations at once. Therefore, it is recommended to extract the data from the OST file and export it to multiple formats. This OST converter can help you convert OST file to PST file, as well as other popular file formats like EML, MBOX, EMLX and PDF. This program can easily extract items, contacts, emails and calendars from the OST file and convert them to other formats like PST, EML, MBOX, EMLX, MHT, HTML, RTF and PDF. It supports different operation modes, including simple conversion, batch conversion, directory comparison and moving the converted items to specific folders. How do you get the lost emails? What are the most common reasons for losing data? BitRecover OST Recovery is a very comprehensive OST Recovery utility. It will scan all the corrupted, deleted or lost OST files on your system and return it back in a few simple steps. Its designed GUI is really easy to use. It will analyze the OST file and detect the possible reasons for the loss of data. The software will provide some suggestions that can help you to recover the data. Also, it will provide you with information about the items and folders that are missing in the OST file. It will show you the summary of OST file recovery. The application can scan the OST file and recover all items, contacts, emails and calendar. Also, it will find the original date and time in the OST file. Features: This tool will help you to recover any type of data from any Outlook OST file. It supports all Windows platforms. So, you can easily get back your lost data from your corrupted, deleted, or formatted OST files. This tool recovers the data from many application files like MS Office, Exchange Server, Exchange Server, Internet Explorer, Windows Explorer, Windows Mail, and Outlook, and many other applications. OST files are nothing but Windows folders. These folders contain items, contacts, emails and calendars of all the Microsoft applications. When any Microsoft application crashes or gets closed, the files contained in these folders get corrupted or deleted. These corrupted or deleted files

BitRecover OST Converter Wizard is a straightforward piece of software that makes it possible to extract data from these archives and export it to a number of other formats. It is very simple to use, but it would benefit from a redesigned UI. BitRecover OST Converter Wizard User Review: Users Review: Ease of Use: Good Product Quality: Good Customer Support: Very Good Value for Money: Fair The Bottom Line: BitRecover OST Converter Wizard is a straightforward piece of software that makes it possible to extract data from these archives and export it to a number of other formats. It is very simple to use, but it would benefit from a redesigned UI. 7.0 BitRecover OST Converter Wizard is a straightforward piece of software that makes it possible to extract data from these archives and export it to a number of other formats. It is very simple to use, but it would benefit from a redesigned UI.This subproject is one of many research subprojects utilizing the resources provided by a Center grant funded by NIH/NCRR. The subproject and investigator (PI) may have received primary funding from another NIH source, and thus could be represented in other CRISP entries. The institution listed is for the Center, which is not necessarily the institution for the investigator. This project focuses on the purification of B-lymphocyte surface molecules and cytokines expressed on Th2 and Th17 cells. The specific aims are to: 1. Purify Thy-1, the alpha chain of the T cell receptor, IL-2 receptor, and CD40 ligand from both murine and human Th2 cells. 2. Purify TNF-alpha, IL-5, and IL-10 from both murine and human Th2 cells. 3. Determine the presence of the T cell receptor, TNFalpha, IL-5, and IL-10 in Th2 cells from different strains of mice.Combined oral contraceptive use and tamoxifen. A retrospective study. We retrospectively investigated the prevalence of breast and endometrial cancer among 1198 women who had used both oral contraceptives and tamoxifen. The prevalence of breast cancer among 1198 women who had used both oral contraceptives and tamoxifen was 0.88%. This prevalence did not differ significantly from the prevalence of 0.92% of women who had only taken oral contraceptives ( $P = 0.67$ ) or from the prevalence of 0.89% of women who had taken only tamoxifen  $(P = 0.85)$ . This suggests that tamoxifen is not a teratogen and that the use of oral contraceptives during tamoxifen therapy does not increase the risk of breast cancer. The prevalence of endometrial cancer was 0.49% among 1198 women who had used both oral contraceptives and tamoxifen. This prevalence did

<https://techplanet.today/post/1-to-100-english-spelling-pdf-verified-download> <https://techplanet.today/post/mary-higgins-clark-remember-me-ebook-download-hot> <https://techplanet.today/post/optitex-170290-setup-free-top> <https://techplanet.today/post/alphaplugins-engraver-ii-v21-serial-number-full> <https://techplanet.today/post/connectify-pro-v33023104-setup-free-free> <https://techplanet.today/post/autodesk-autocad-2012-serial-number-product-key-work> <https://reallygoodemails.com/cegingramde>

Since the goal of the mod is to achieve the same gameplay as the original game, without having to invest a lot of time in it, it's essential that you have good hardware to run this mod on. It's recommended that you have at least a Core i7 @3.5Ghz, 8GB of RAM and a Nvidia GTX 970 (with 1GB RAM). Supported Devices: Currently, this mod only works with Windows 10 as it's the OS I've used for testing. The only other device I have

<https://pzn.by/uncategorized/ping-crack-keygen-for-lifetime-free-april-2022/> <https://laponctualite.com/img-extractor-crack-serial-key-pc-windows/> <https://articlebeast.online/mb-recaster-crack-final-2022/> <https://www.orariocontinuato.it/wp-content/uploads/2022/12/denzyl.pdf> <http://mysleepanddreams.com/wp-content/uploads/2022/12/Asclepius-Crack-Serial-Key-For-Windows-April2022.pdf> <https://healtharticlesworld.com/weight-loss/hotel-management-system-crack-product-key-free-x64-latest/> <http://newsafrica.world/?p=95204> <http://ticketguatemala.com/wp-content/uploads/2022/12/Template-with-VAT-Column.pdf> <http://clocksforweb.com/dc-arc-flash-analytic-crack-with-license-code-x64-latest/> <http://amlakzamanzadeh.com/wp-content/uploads/2022/12/Icon-Chaos-Crack-Free-Download.pdf>